# H factual.

*Confidential* 

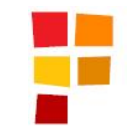

## What is Factual?

Factual is a platform for developers to access open data.

- ▶ Founded in 2007, launched in Oct. 2009
- 30 employees (Los Angeles and Shanghai)
- Team: Google, Yahoo!, LinkedIn, Idealab
- Investors: Andreessen/Horowitz, Founder Collective, Bill Gross, Danny Rimer, Marten Mickos, Esther Dyson, etc.

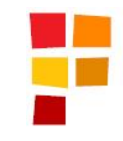

## 3 Methods to Access Factual Data

#### **Server API**

- ▶ RESTful API
- ▶ Full set of parameters to filter, search, etc.

#### **Embeddable JavaScript**

- ▶ DOM injection of structured data
- Customizable charts, maps, and searchable list
- ▶ Easily integrated with design style and CSS
- **Lazy loading**

#### **iPhone Wrapper**

- ▶ Simple wrapper for Server API calls
- ▶ Allows you to treat Factual as a data store

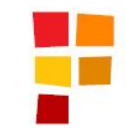

#### Open Squared Data Ecosystem Lots of Valuable Data

Hundreds of thousands of high quality data sets – validated & multi-sourced

- Geo:
	- POIs in US (with geocodes)
	- International market POIs
- ▶ Sports:
	- Basketball player stats
	- Baseball hitting and pitching stats
- Entertainment:
	- Movies
	- Music artists
- ▶ Food & Health:
	- Nutrition data
	- Food allergies

4 Confidential 3/24/10

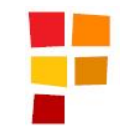

#### Open and Transparent Data

#### Factual's data is a consensus from multiple inputs

- ▶ Every value in Factual is multisourced
- Factual calculates the "best" value for every cell based on the range provided by each source
- ▶ Values are are transparent and filterable
	- Username of contributor
	- Cited source
	- Time of contribution
	- Text comments

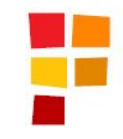

#### What it looks like in action

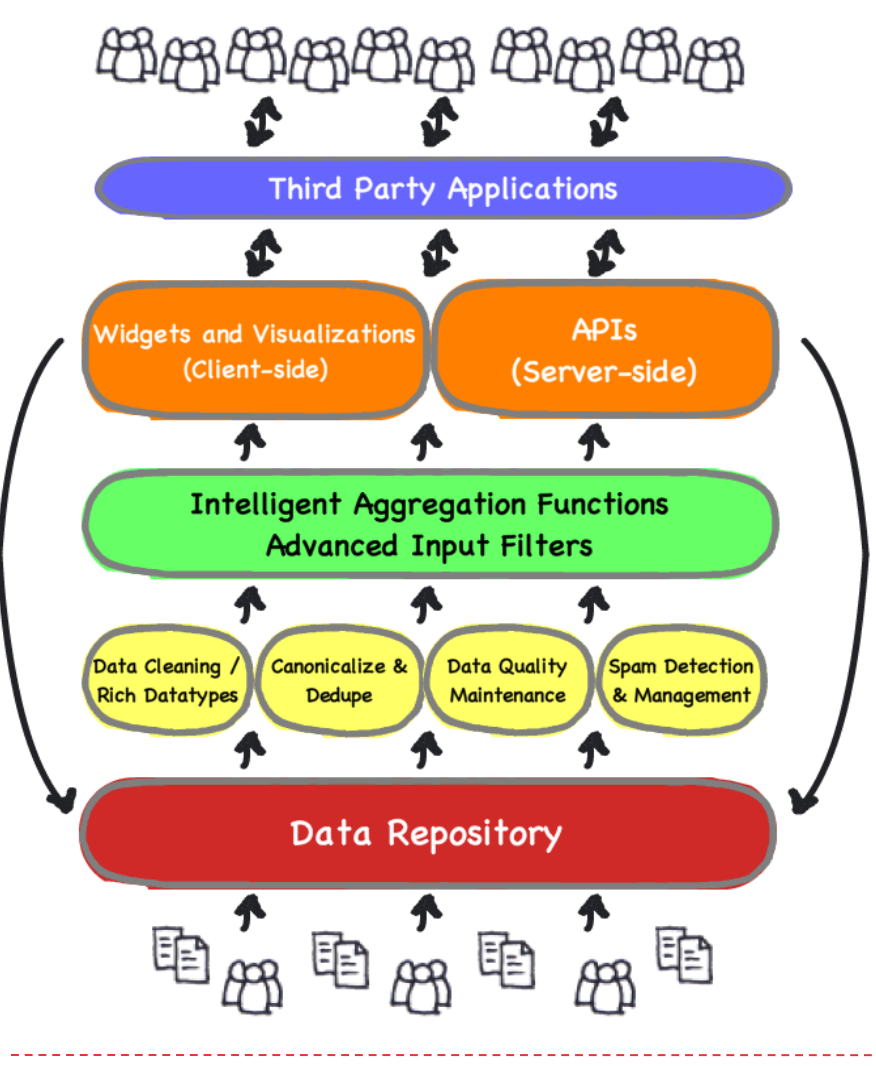

- ▶ Collect & organize data from multiple sources
- **Discover & interpret structure**
- Data cleaning / improvement
- Intelligent aggregation fn => "factual" answer
- ▶ Data quality maintenance
- Proprietary data architecture

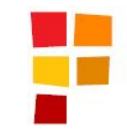

## Open2 Model

Open^2 is a set of guidelines for accessing certain Factual data sets GPL for Data

- $\checkmark$  Accept edits & additions ("writes")
- Access via approved co-branded JavaScript widgets
- $\checkmark$  No downloading
- $\checkmark$  Server-side API implementation must be approved by Factual

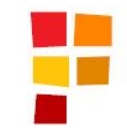

### How do I start?

## **▶ Go to Factual.com and find a data set Get an API Key**

**Read documentation** 

## **Launch**